# KEK,

#### "Shower call loop" CALL

• 線源ルーチンーー粒子のパラメ タを決めるルーチン

 $\bullet$  +  $\bullet$  +  $\bullet$ 

#### SHOWER

– 位置

– 方向

 $-$ 

– エネルギー

– ucnai

– ucphantom\_rec1.mor

 $\bullet$  <sup>192</sup>Ir Ir

## $(CDF)$ ,  $F(Ei)$ ,

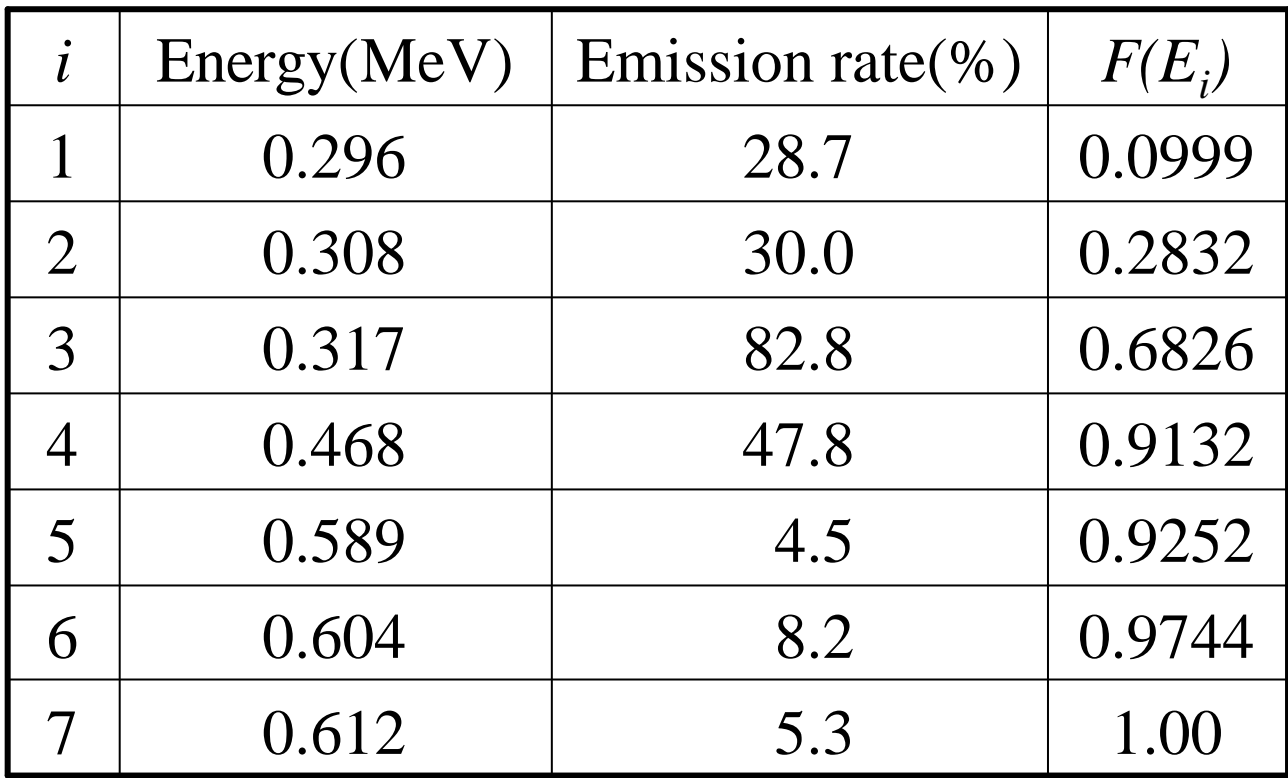

![](_page_3_Figure_0.jpeg)

•  $\qquad \qquad \mathbf{TOTKE} \quad \mathbf{STEP} \; 7 \qquad \qquad 0$ STEP 7 TOTKE=NCOUNT\*AVAILE;

**TOTKE=TOTKE+EI;**

**ELSE [EI=0.612;]**

**ELSEIF(E0.LT.0.9744) [EI=0.604;]**

**ELSEIF(E0.LT.0.9252) [EI=0.589;]**

**\$RANDOMSET E0;**

**IF(E0.LT.0.0999) [EI=0.296;]**

**ELSEIF(E0.LT.0.2832) [EI=0.308;]**

**ELSEIF(E0.LT.0.6826) [EI=0.312;]**

**ELSEIF(E0.LT.0.9132) [EI=0.468;]**

## $192$ Ir

$$
- E_1 < E_2 < \cdots < E_n, \\
 - E_n
$$

 $F(E_1)$ ,  $F(E_2)$ , ...,  $F(E_n)$ *J*, *E*  $E$ 

$$
- F(E_i) < h < F(E_{i+1}) \qquad i
$$
  
- E<sub>i</sub> E<sub>i+1</sub> E

$$
E = E_i + \frac{(h - F(E_i)) \times (E_{i+1} - E_i)}{F(E_{i+1}) - F(E_i)}
$$

 $\bullet$ 

•  $(CDF)$ 

![](_page_6_Figure_0.jpeg)

![](_page_7_Picture_146.jpeg)

```
$RANDOMSET RN14;
DO IE=2,NEMAX [
IF(RN14.LE.PDF(IE)) EXIT;]
]
E0=ES(IE-1)+(RN14-PDF(IE-1))*(ES(IE)-ES(IE-1))/(PDF(IE)-PDF(IE-1));
EI=E0+PRM;
"PRM: rest mass of electron. EI is total energy."
TOTKE=TOTKE+E0;
```
• Step 7 , ES PDF

### Rejection :Von Neumann's method

 $\bullet$   $\bullet$   $\mathcal{A}(E)$ , von Neumann's method E

![](_page_9_Figure_2.jpeg)

![](_page_10_Figure_0.jpeg)

 $\bullet$  +  $\bullet$  +  $\bullet$ 

\n- $$
a \mathbf{f} \cdot x < b
$$
.
\n- $f(x) \, dx = \frac{d x}{b - a}$ ;
\n- $\int_a^b f(x) \, dx$
\n

$$
\mathbf{h} = F(x) = \int_a^x f(\mathbf{x})d\mathbf{x} = (x - a)/(b - a)
$$
  

$$
x \qquad x = a + \mathbf{h}(b - a)
$$

**\$RANDOMSET RN0; XI=XMIN+RN0\*(XMAX-XMIN); "XMIN and XMAX are** *a* **and** *b***, respectively."**

![](_page_12_Figure_0.jpeg)

$$
f(r)dr = 2pdr/p (R_1^2 - R_0^2) = 2rdr/(R_1^2 - R_0^2); \int_{R_0}^{R_1} f(\mathbf{x})d\mathbf{x} = 1.
$$
  
•  

$$
\mathbf{h}_1 = F(r) = \int_{R_0}^{r} f(\mathbf{x})d\mathbf{x} = (r^2 - R_0^2)/(R_1^2 - R_0^2)
$$

 $\bullet$ 

$$
r = \sqrt{R_0^2 + h_1(R_1^2 - R_0^2)}
$$

$$
\begin{aligned}\n\bullet x & y \\
x &= r \cos(f) \\
y &= r \sin(f)\n\end{aligned}
$$

**\$RANDOMSET RN1;**

```
R02=R0*R0: R12=R1*R1;
```
**RR=SQRT(R02+RN1\*(R12-R02));**

**\$RANDOMSET RN2;**

```
PHAI=PI*(2.0*RN2-1.0);
```
**"COMIN/UPHIOT/ must be included to use PI"**

**XI=RR\*COS(PHAI);**

**YI=RR\*SIN(PHAI);**

![](_page_15_Figure_0.jpeg)

![](_page_15_Figure_1.jpeg)

**:SAMPLING:\$RANDOMSET RN3;**

**\$RANDOMSET RN4;**

**XI0=2.0\*RN3-1.0;**

**YI0=2.0\*RN4-1.0;**

**RR=SQRT(XI0\*XI0+YI0\*YI0);**

**IF(RR.GT.1.0.OR.RR,LT.R0/R1) [GO TO :SAMPLING:;]**

**XI=R1\*XI0; YI=R1\*YI0;**

- **exercise in the set of the set of the set of the set of the set of the set of the set of the set of the set of the set of the set of the set of the set of the set of the set of the set of the set of the set of the set o**
- $(x_i, y_i, z_i)$ )  $x_i$  $y_i, y_j, z_i$

-
$$
I\mathbf{f} \times \mathbf{f} \cdot I; -I\mathbf{f} \times \mathbf{f} \cdot I; -I\mathbf{f} \times \mathbf{f} \cdot I.
$$
  
1  

$$
R = \sqrt{x_1^2 + y_1^2 + z_1^2} \leq 1,
$$

 $u, v, w$ 

$$
u = x_1 / R
$$
;  $v = y_1 / R$ ;  $w = z_1 / R$ .

 $\bullet$ 

**:SAMPLING:\$RANDOMSET RN9;**

**\$RANDOMSET RN10;**

**\$RANDOMSET RN11;**

**X0=2.0\*RN9-1.0;**

**Y0=2.0\*RN10-1.0;**

**Z0=2.0\*RN11-1.0;**

**RR=SQRT(X0\*X0+Y0\*Y0+Z0\*Z0);**

**IF(RR.GT.1.0) [GO TO :SAMPLING:;]**

**UI=X0/RR; VI=Y0/RR; WI=Z0/RR;**